# **Google Drive**

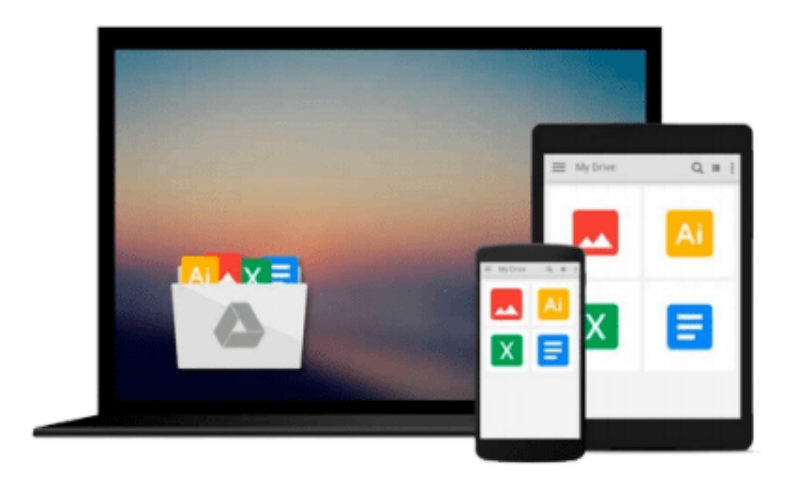

 $\equiv$ 

# **Python: Create - Modify - Reuse**

*James O. Knowlton*

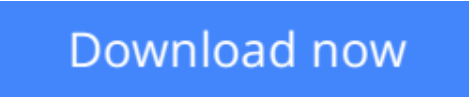

[Click here](http://bookengine.site/go/read.php?id=B007RT1MR2) if your download doesn"t start automatically

# **Python: Create - Modify - Reuse**

James O. Knowlton

### **Python: Create - Modify - Reuse** James O. Knowlton

This project-based, hands-on book is designed to show you how to use Python to create scripts that are easy to maintain and enhance. Taking a real-world approach, the book explains how Python can be used to solve programming problems. It includes a Python refresher or primer for programmers new to Python. The code provided in the book is simplistic or trivial, but is effective in walking you through the process of creating robust scripts that you can use immediately to create real solutions to the challenges you may face.

**L** [Download](http://bookengine.site/go/read.php?id=B007RT1MR2) [Python: Create - Modify - Reuse ...pdf](http://bookengine.site/go/read.php?id=B007RT1MR2)

**[Read Online](http://bookengine.site/go/read.php?id=B007RT1MR2)** [Python: Create - Modify - Reuse ...pdf](http://bookengine.site/go/read.php?id=B007RT1MR2)

### **From reader reviews:**

#### **June Edwards:**

What do you in relation to book? It is not important along? Or just adding material if you want something to explain what you problem? How about your spare time? Or are you busy man or woman? If you don't have spare time to try and do others business, it is make you feel bored faster. And you have spare time? What did you do? Everybody has many questions above. They should answer that question mainly because just their can do in which. It said that about e-book. Book is familiar in each person. Yes, it is proper. Because start from on pre-school until university need that Python: Create - Modify - Reuse to read.

#### **Christine Mata:**

Nowadays reading books are more than want or need but also become a life style. This reading habit give you lot of advantages. The benefits you got of course the knowledge the particular information inside the book in which improve your knowledge and information. The details you get based on what kind of publication you read, if you want drive more knowledge just go with education books but if you want feel happy read one having theme for entertaining including comic or novel. The particular Python: Create - Modify - Reuse is kind of book which is giving the reader unpredictable experience.

#### **Curtis Hernandez:**

Playing with family in a park, coming to see the coastal world or hanging out with good friends is thing that usually you might have done when you have spare time, and then why you don't try issue that really opposite from that. A single activity that make you not experiencing tired but still relaxing, trilling like on roller coaster you are ride on and with addition of knowledge. Even you love Python: Create - Modify - Reuse, it is possible to enjoy both. It is good combination right, you still wish to miss it? What kind of hang-out type is it? Oh occur its mind hangout folks. What? Still don't have it, oh come on its called reading friends.

#### **Helen Hanson:**

This Python: Create - Modify - Reuse is brand new way for you who has interest to look for some information given it relief your hunger associated with. Getting deeper you into it getting knowledge more you know or else you who still having small amount of digest in reading this Python: Create - Modify - Reuse can be the light food for you because the information inside this book is easy to get by means of anyone. These books build itself in the form which can be reachable by anyone, sure I mean in the e-book type. People who think that in publication form make them feel tired even dizzy this book is the answer. So there isn't any in reading a book especially this one. You can find what you are looking for. It should be here for a person. So , don't miss the item! Just read this e-book type for your better life and also knowledge.

**Download and Read Online Python: Create - Modify - Reuse James O. Knowlton #XI91C2QJKZ6**

# **Read Python: Create - Modify - Reuse by James O. Knowlton for online ebook**

Python: Create - Modify - Reuse by James O. Knowlton Free PDF d0wnl0ad, audio books, books to read, good books to read, cheap books, good books, online books, books online, book reviews epub, read books online, books to read online, online library, greatbooks to read, PDF best books to read, top books to read Python: Create - Modify - Reuse by James O. Knowlton books to read online.

## **Online Python: Create - Modify - Reuse by James O. Knowlton ebook PDF download**

### **Python: Create - Modify - Reuse by James O. Knowlton Doc**

**Python: Create - Modify - Reuse by James O. Knowlton Mobipocket**

**Python: Create - Modify - Reuse by James O. Knowlton EPub**